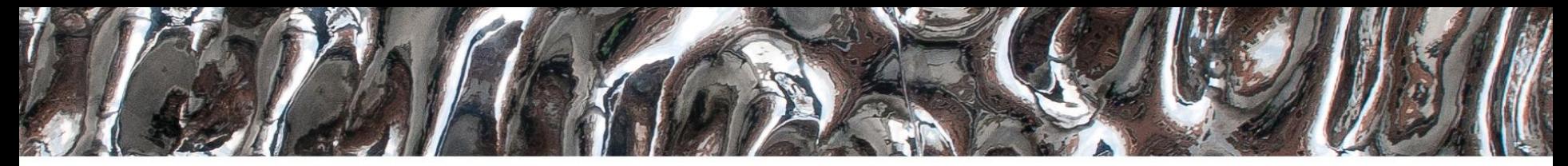

#### **UiO: Department of Informatics**

University of Oslo

# **IN 3160, IN4160 VHDL conditional statements and loops**

Yngve Hafting

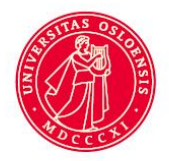

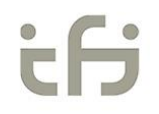

#### **Messages**

- Implement?
	- Oblig 1
		- yes
	- Oblig 2
		- yes
- Demonstrate / show lab supervisor?
	- Yes:
		- Simplifies approval and feedback process
	- If not possible…
		- Video -> filesender. Can be used to show the same
			- *Feedback in canvas only*
			- *…*
- Remote access:
	- *[https://robin.wiki.ifi.uio.no/Remote\\_access](https://robin.wiki.ifi.uio.no/Remote_access)*
	- *4 PCs, same setup as LISP + camera*

#### $\textrm{UiO}$ : Department of Informatics

University of Oslo

### **Course Goals and Learning Outcome**

**<https://www.uio.no/studier/emner/matnat/ifi/IN3160/index-eng.html>**

In this course you will learn about the design of advanced digital systems. This includes programmable logic circuits, a hardware design language and system-on-chip design (processor, memory and logic on a chip). Lab assignments provide practical experience in how real design can be made.

*After completion of the course you will*:

- understand important principles for design and testing of digital systems
- **understand the relationship between behaviour and different construction criteria**
- **be able to describe advanced digital systems at different levels of detail**
- **be able to perform simulation and synthesis of digital systems**.

#### *Goals for this lesson:*

- Know the basic structure and function of widely used combinational structures.
	- how to implement these structures using VHDL
		- *If, case, when-else, select*
		- *Loops*
		- *Type casting*
		- *Shift operators*
		- *Dataflow vs RTL descriptions*
- Know how to generate complex structures in VHDL
	- generate

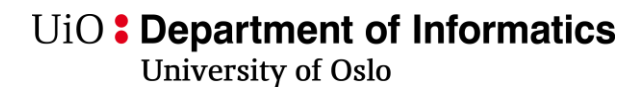

### **Section overview**

- VHDL:
	- Sensitivity list
	- Signals and variables example
	- If, case, when-else, select
	- Loops
	- Structural coding
		- Generate
		- Generics

#### **Next lesson: Building blocks**

Decoders vs encoders Decoder **Multiplexer Encoders** Arbiters **Shifters Comparators** ROM RAM

#### U<sub>i</sub>O: Department of Informatics

library IEEE; use IEEE.STD LOGIC 1164.ALL;

```
entity My thing is
    port (A: in STD LOGIC;
        F: out STD LOGIC
    \mathcal{E}end entity My thing;
```

```
architecture Behavioral of My thing is
    signal b : STD LOGIC;
begin
```

```
signal update: process (a)
begin
    if A = '1' then b \leq - '1';
    else b \leq 10';
    end if:if b = '1' then F \le -1';
```

```
else F \leq -10';
end if:
```

```
end process;
end architecture Behavioral;
```
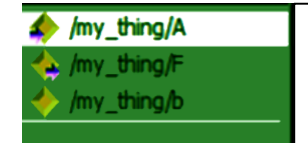

# **Sensitivity list** What happens with F?

Assume a changes from '0' to '1'

```
signal update: process(a,b)
begin
  if a = 1 then
   b \le -1;
  else
   b \leq 0';
 end if;if b = 1 then
   f \leq -1;
  else
   f \leq 0;
 end if:end process;
```
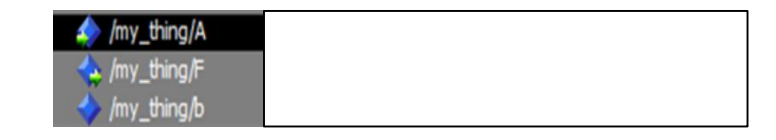

# **Signals vs. variables (sequential logic example)**

- Exercise:
- Assume all signals are 0, then
	- signal a changes from 0 to 1.
- On which clock cycles does f and g change value; first, second, third?

*Try for 1 minute, answers can be written in chat...*

Fime's up...

**signal\_var\_update** : **process**(clk) **variable** c : std\_logic; **begin if rising\_edge**(clk) **then if** a = '1' **then**  $b \leq 1$ ; c :=  $'1';$ **else**  $b \leq 10$ ';  $c := '0';$ **end if**;  $if b = '1'$  then f  $\leq$  '1'; **else**  $f \leq 0$ , **end if**; **if** c = '1' **then**  $q \leq 1$ ; **else**  $q \leq 10$ '; **end if**; **end if**;

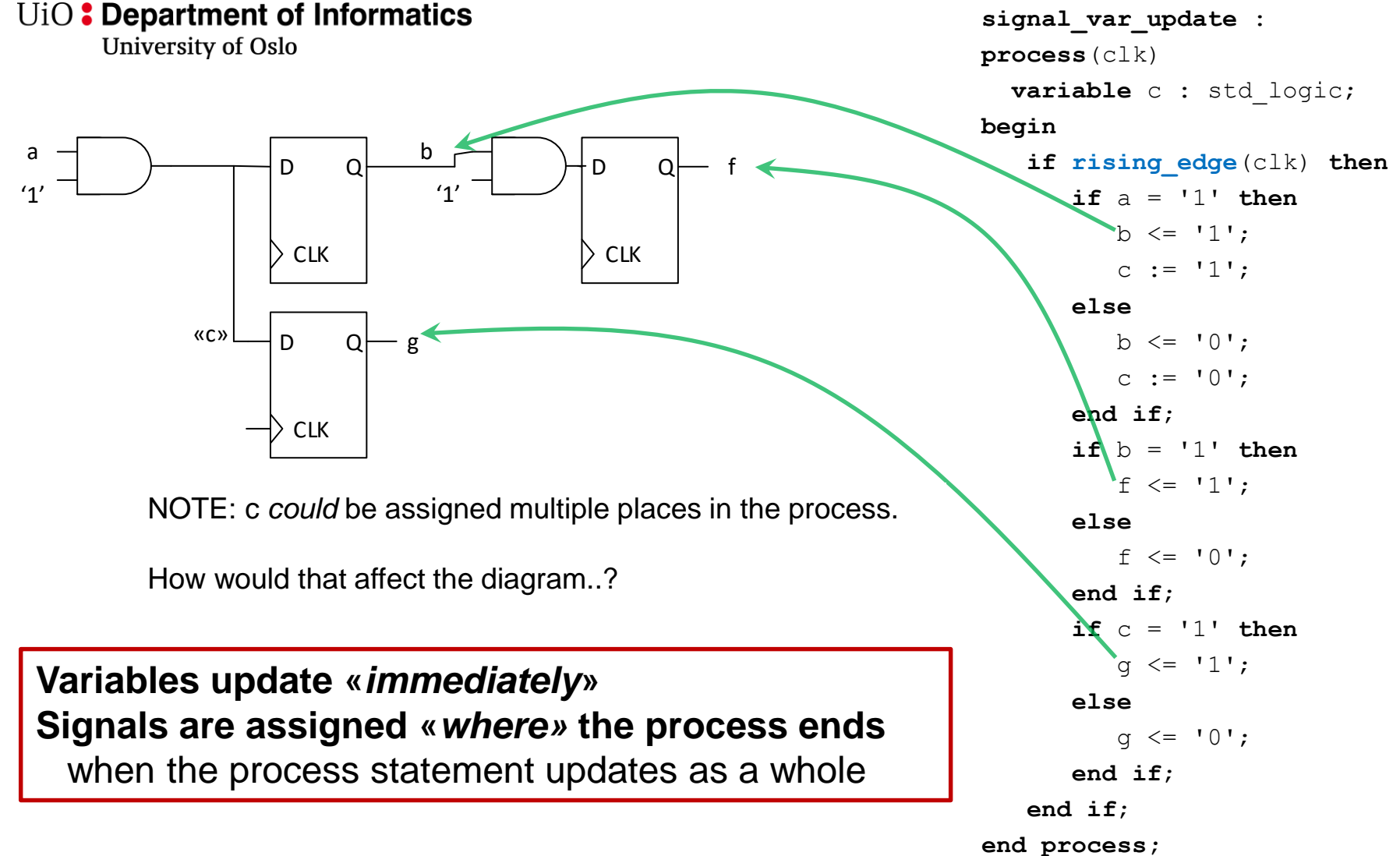

### **Digression:**

• Simplified...

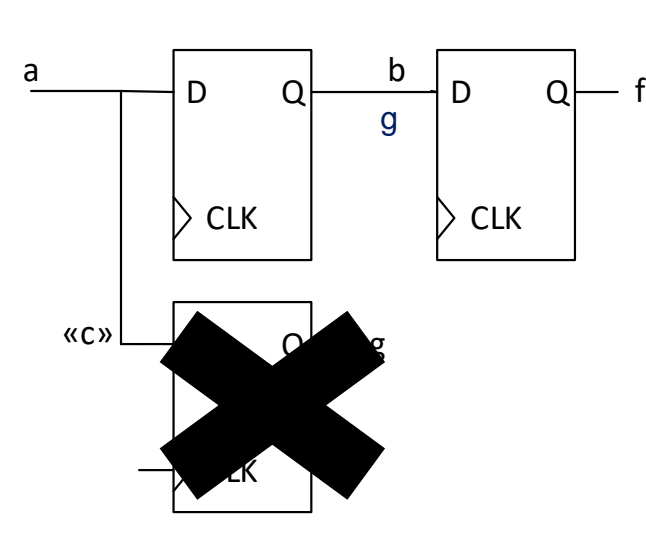

```
signal_var_update : 
process(clk) 
  variable c : std_logic; 
begin 
   if rising_edge(clk) then
          b <= a;
           c := a; 
          f <= b;
          g <= c; -- g <= a
   end if;
end process;
```
**signal\_var\_update** : **process**(clk) **variable** c : std\_logic; **begin if rising\_edge**(clk) **then if** a = '1' **then**  $b \leq 1$ ;  $c := '1';$ **else**  $b \leq 10$ ';  $c := '0';$ **end if**;  $if b = '1'$  then f  $\leq$  '1'; **else**  $f \leq 0$ '; **end if**;  $if c = '1'$  then  $q \leq 1$ ; **else**  $q \leq 10$ '; **end if**; **end if**; **end process;** 

**Default values in processes**

```
: architecture Sequential2 of priority is
: begin
```
- process (a) is
- begin t

t

÷

÷

÷

÷

```
\sqrt{\text{valid}} \leq 1if \overline{a(3)} = 1 then
```

```
y \leq w 11";
```
elsif  $a(2) = 1'$  then

```
y \leq w 10";
```

```
elsif a(1) = 1' then
```

```
y \leq w 01";
```

```
elsif a(0) = 1' then
```

```
y \leq w 00";
```

```
else
```

```
valid \leq '0';
```

```
y \leq w 00";
```

```
end if;
```

```
end process;
÷
```
: end architecture Sequential2;

- Ensures we always have an output value (*avoiding latches*).
- Be reasonable with use of "default" values in a process
	- Does only change where it's necessary
	- This works because processes are compiled sequentially…
		- The *last assignment* within the *process* will take precedence
	- Don't bury default values within nested ifs...
		- Readability and maintainability suffer if you do..
- Default values are commonly used for state machine outputs
	- typically active in one state only…

# **Signals and variables**

- Signals and variables can be used to hold data  $\frac{1}{2}$  «when others»:
- **Signals** 
	- A signal can be used within the whole architecture
	- Connect to other architectures through the entity ports
	- Changes value when a process terminates in simulation
- **Variables** 
	- Variables are declared and *only used locally* within a process (function or procedure)
	- $-$  Assigned using ":=" (Ex: var := '1';)
	- Unlike a signal the variable changes value **immediately** in simulation
		- Immediately = based on position
		- *can hold multiple values* within one process.
	- Variables are useful to keep intermediate results in algorithms
		- Subprograms initialize variables every run.
		- Process variables initialize once, *when simulation starts*

Rule of thumb: **Signal for all registers (FFs)** *"***out** is a **signal** that can be read outside the entity*"*

• use **variable** if possible…

### If and case in **VHDL Processes**

- *if* and *case* are used much like in other programming languages like C, Java etc.
	- In if-tests we can test on different signals/variables
		- if-tests have a built in priority
	- In case-tests we are only testing in one signal (with one or more bit)
		- No built in priority because the same signal are being used everywhere in the test

#### U<sub>i</sub>O: Department of Informatics

**University of Oslo** 

**If**

- Must be in process
	- **Multiple conditions**
	- **Multiple targets**
	- **prioritizes**
	- First option has priority
		- (think of two-input multiplexers )
	- Can be used to infer latches and Flipflops
		- FF when edge triggered (rising\_edge)
		- **Latch when not sufficiently specified**
			- This is a trap, avoid this!
- Can be nested using «elsif»
	- And replace case statements…
	- Consider using case…
- Avoid deep nesting
	- 4 degrees should be maximum…

## **If example (***all input specified***):**

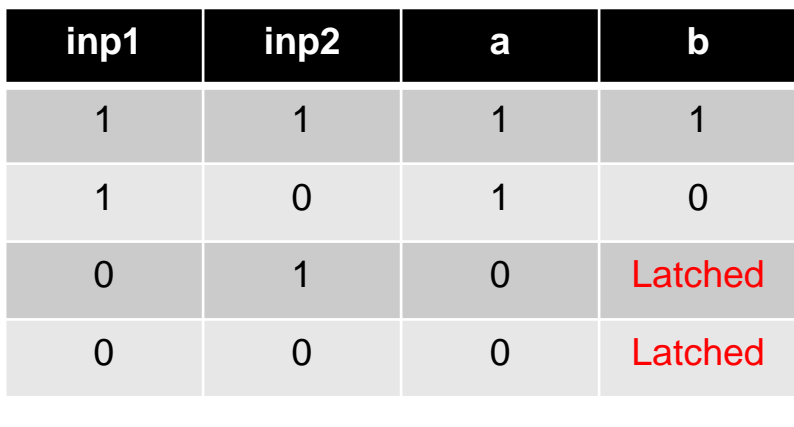

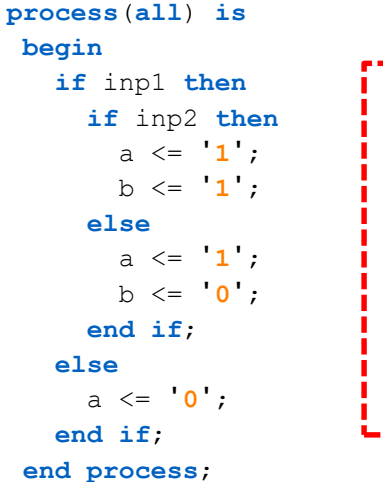

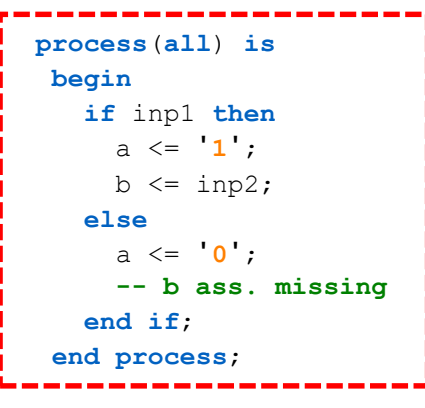

#### *Always specify all outputs for all conditions of inputs!*

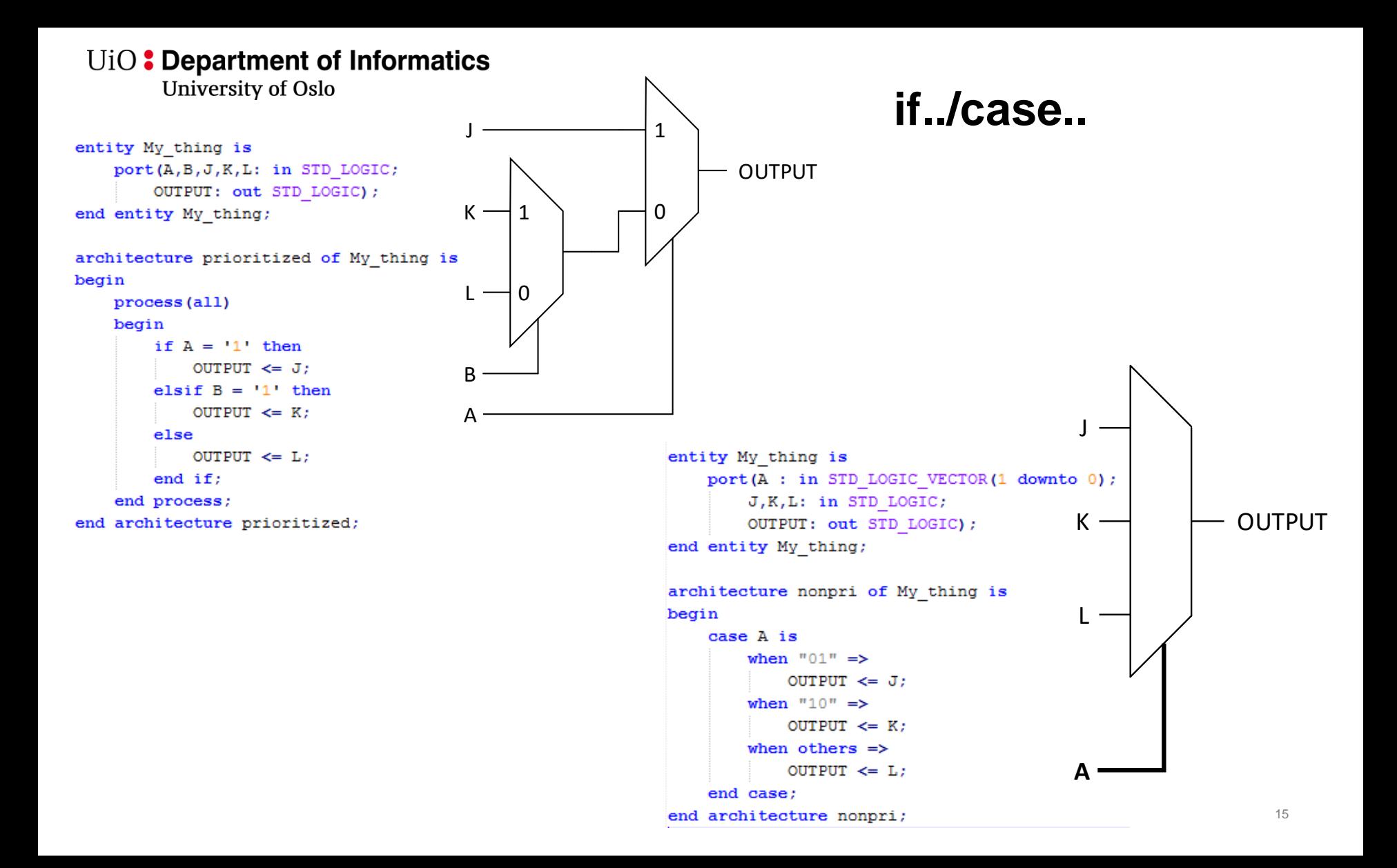

#### **If nesting vs. chaining** (*using elsif*)

```
process(all) is
begin
  if (input = 4d"1") then
   isprime \leq -1;
  else
   if (input = 4d''2") then
     isprime <= '1';
    else
     if (input = 4d"3") then
      isprime <= '1';
      ...
     end if;
   end if;
  else isprime <= '0';
  end if;
end process;
```

```
process(all) is
begin
  if (input = 4d''1'') then isprime \leq \mathbf{1}';
  elsif (input = 4d''2") then isprime \leq 1;
  elsif (input = 4d<sup>"3"</sup>) then isprime \leq 1;
  ...
  else isprime <= '0';
  end if;
end process;
```
#### **If nesting for priority – danger zone**

Sometimes it can make sense to use nesting

- clocked processes and state machines
- It is easy infer latches
	- When not all input options are covered
	- When some output is not covered for all options

*Consider other options when creating CL*

- *improve readability*
- *Reduce risk for latches*
- *It is OK to nest other statements within if…* 
	- *select …*
	- *when … else*
	- *case …*

```
process(all) is
begin
  if (inp1 = a) thenif (inp2 = b) thenif (inp3 = c) then<statement 1>
        <statement 2>
      else
        <statement 3>
      end if;
    end if;
    else
      <statement 4>
  end if;
end process;
```
U<sub>i</sub>O: Department of Informatics

University of Oslo

### **Example**

```
library ieee;
 use ieee.std_logic_1164.all;
entity latches is
 port(
    invec : in std_logic_vector(1 downto 0);
    outvec : out std_logic_vector(3 downto 0);
    input : in std_logic;
    out1, out2 : out std_logic
 );
end entity latches;
```
• **Nesting if-statements will conceal these errors easily**, thus providing an endless source of errors 01.02.2022 18

```
architecture poor of latches is
begin
  -- if invec = "11" => outvec is latched
 missing_input: process(all) is
 begin
    if invec = "00" thenoutvec <= "0000";
    elsif invec = "01" then
      outvec <= "1110";
    elsif invec = "10" then
      outvec <= "0110";
    end if;
  end process;
  -- if input='1' then out2 is latched.
  -- if input='0' then out1 is latched.
  missing_output: process(all) is
 begin
    if input then
      out1 <= '1';
    else
      out2 <= '0';
    end if;
  end process;
```
**end architecture** poor**;**

UiO: Department of Informatics

University of Oslo

#### **Case**

- Must be in process
- **single input vector**
- **Multiple targets**
- Every alternative has same priority
- Every option for *input* must be declared
	- **'when others'** *can* be used
		- be wary of changes in input *type*…
	- Can infer latches too…
		- When not defining all outputs for all inputs
- Matching case- «case?»
	- Allowes for don't care's

```
process(input) is
begin
  case input is
    when x''1'' | x''2'' | x''3'' | x''5'' | x''7'' |x''b'' | x''d'' =>
      isprime \leq -1;
    when others => isprime \leq \frac{1}{0};
  end case;
end process;
```
#### **The typical use-case for case is state machines.**

Case is excellent when you want to set several output vectors depending on one state vector.

#### **Case creating latches:**

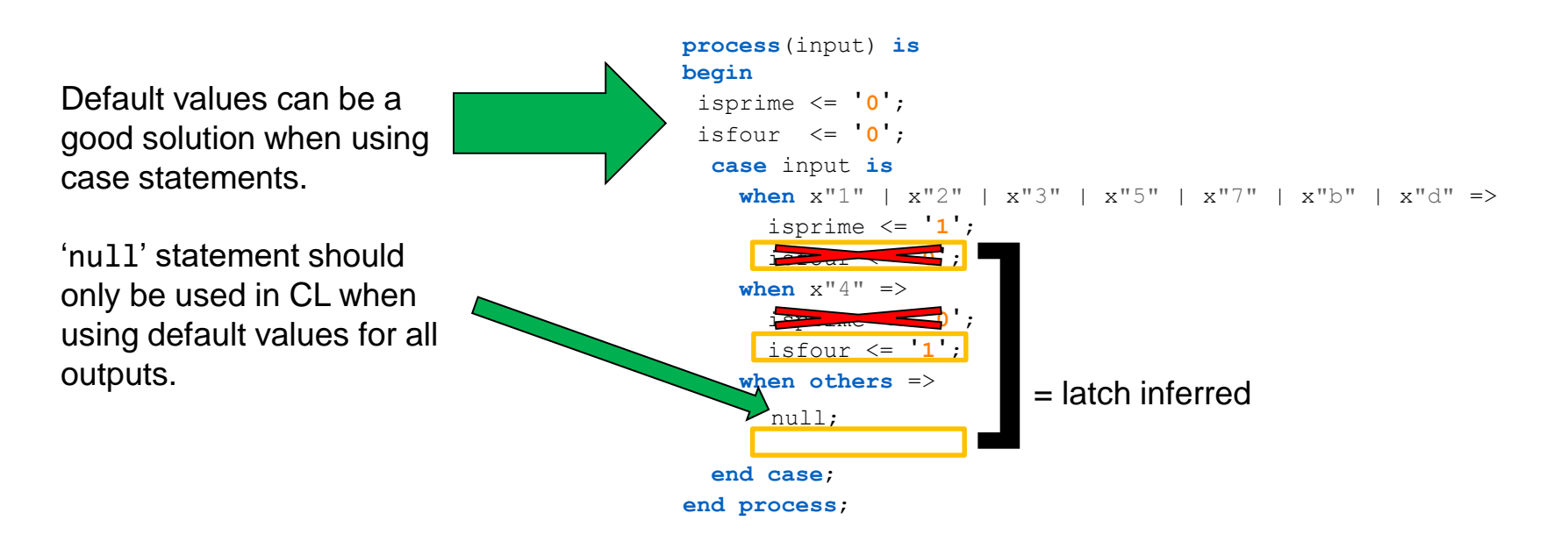

#### **When … else**

- Can be used concurrently (outside processes).
- **Multiple conditions**
- **Single target**
- prioritizes

```
isprime <=
    '1' when input = x"1" else
    '1' when input = x"2" else
    '1' when input = x"3" else
    '1' when input = x"5" else
    '1' when input = x"7" else
    '1' when input = x"b" else
    '1' when input = x"d" else
    '0';
```
- Can replace if statements for *single target*
- Can infer FF's/latches
- Compact
	- Suitable when complexity is low

```
q <= '0' when reset else 'd' when rising_edge(clk);
a <= b when en;
        ^^ always keep 'else' in mind…
```
#### **With … select**

- Can be used concurrently
- **single input vector**
- **Single target**
	- Must have all input cases defined

**with** input **select** isprime <= '**1**' **when** x"1" | x"2" | x"3" | x"5" | x"7" | x"b" | x"d", '**0**' **when others**;

- Can also infer latches
	- *Least likely*
		- Feedback obvious  $\odot$
- Compact and readable

```
with a select g <=
  16d"1" when 16d"1",
  16d"4" when 16d"2",
  16d"8" when 16d"3",
  g when others;
```
UiO: Department of Informatics

University of Oslo

#### **If, case, when … else, with select - summary**

- When in doubt...
	- Try '**with**…**select**'
		- This will force you to make visible choices.
- *Only* use '**if**'…
	- When you need to prioritize conditions…
	- and have multiple targets
		- Typically used for clocked processes.
- It is fine to **use select…** or **when/else** inside **if** and **case**
	- *Do you need if inside if?..*
	- *Case inside case? ..*
	- Readability suffers when nesting several levels of if or case

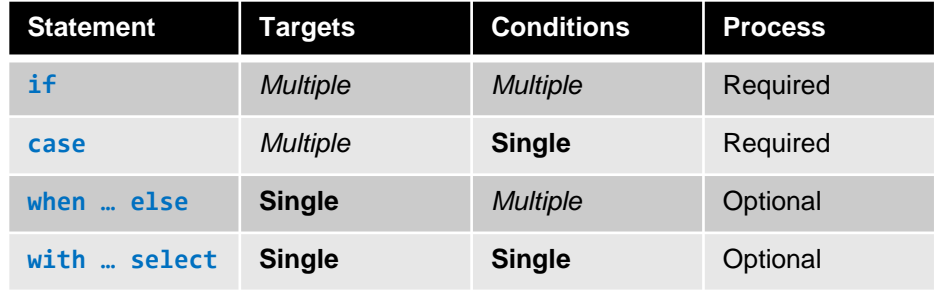

Whatever you choose, keep the following in mind:

#### *define*

- all outputs *for*
- all conditions

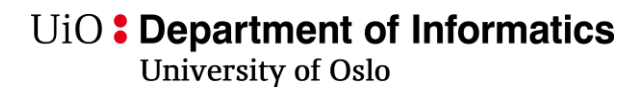

# **Loops in VHDL**

- Both simulation and synthesizable code
- Three types
	- Simple loop- until exit
	- While- loop condition is true
	- For loop
		- Counted
			- Numbers or elements/ 'range
		- Loop parameter static
			- Can be increased using '**next**'
			- '**next when** <condition>'
- '**exit**'+(optional loop\_label)
	- Can be used in all loops
	- Innermost loop is default
	- Nested loops: use label

```
--SIMPLE LOOP--
variable i: integer := 0;
...
loop
  statements;
  i := i + 1;
  exit when i = 10;
end loop
--WHILE LOOP--
variable i: integer := 0;
...
while i < 10 loop
  statements;
 i := i + 1;end loop
--FOR LOOP--
for i in 1 to 10 loop
  statements;
end loop;
--FOR LOOP2—
type frukt_type is (eple, pære, banan);
...
frukt_loop: for f in frukt_type loop
  statements;
  when <condition1> next frukt_loop;
  when <condition2> exit frukt_loop;
end loop;
```
# **Entity/architecture**

- Entity and architecture are the two most fundamental building blocks in VHDL
- **Entity** 
	- Connection to the surroundings
	- Port description
		- Input/output/bi-directional signals
- Architecture
	- Describes behavior
	- An entity can have many architectures
	- Can be used to describe the circuit on several levels of abstraction:
		- Behavioral (for simulation)
		- RTL (Register Transfer Level)
		- Dataflow
		- **Structural** 
			- Post synthesis (netlist)
			- Post Place & Route (netlist + timing)

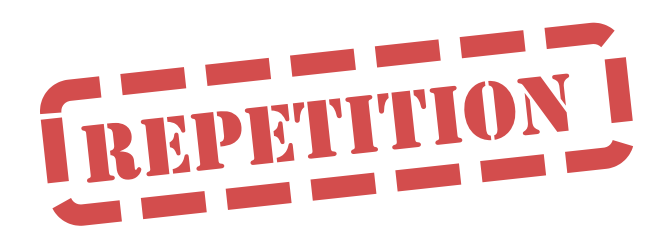

```
library IEEE;
use IEEE. STD LOGIC 1164.ALL;
```

```
entity My thing is
    generic (width: integer := 8);
    port(INA, INB : in STD LOGIC;
        INC : in STD LOGIC VECTOR(width-1 downto 0);
        OUT1: out STD LOGIC;
        OUT2: out STD_LOGIC_VECTOR( width/2 - 1 downto 0)
    \mathcal{E}
```

```
end entity My_thing;
```
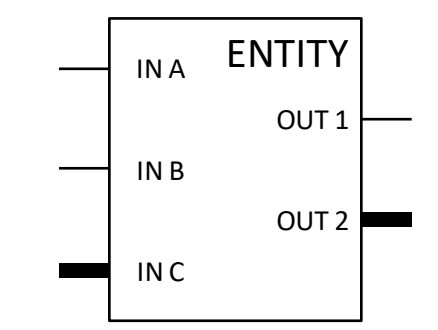

#### **Generics**

- In addition to the port description an entity can have a generic description
- *Generics* can be used to make parameterized components (generic)
	- can be used for structural information
		- both synthesis and simulation
	- can be used for timing information
		- for simulation only
	- Example 1:
		- Time delay can vary between circuits, but the behavior is the same
	- Example 2:
		- The number of bits can vary between circuits, but the behavior is the same

```
DELAY_LENGTH is a subtype of the type time 26 and 26 and 26 and 26 and 26 and 26 and 26 and 26 and 26 and 26 and 26 and 26 and 26 and 26 and 26 and 26 and 26 and 26 and 26 and 26 and 26 and 26 and 26 and 26 and 26 and 26 a
from the predefined (always in use) package "std"
```

```
24: entity And2 is
25 :
      generic (delay : DELAY LENGTH := 10 ns);
      port (x, y : in BIT; z: out BIT);26:27: end entity And2;
28:29: architecture ex2 of And2 is
30: begin
31 :
      z \leq x and y after delay;
32: end architecture ex2;
    architecture Structural of My tb is
        component And2
            port(x, y : in BIT; z : out BIT);end component;
        signal a,b,c: BIT;
   begin
        MY COMP1: And2
            generic map (delay \Rightarrow 1 us);
            port map(x=>a, y=>b, z=>c);
```

```
end architecture Structural:
```
#### UiO: Department of Informatics

University of Oslo

### **Structural design**

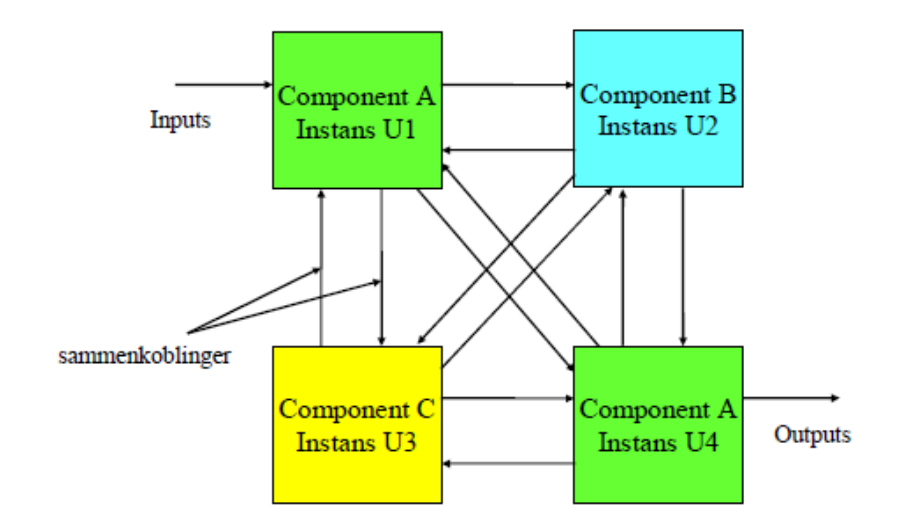

- Every Component instance has an underlying Entity/architecture pair
- We can easily re-use «entities»
- We *can* make a hierarchic design with as many levels we want
	- Try keep design hierarchy manageable...

# **Structural design**

- Reuse of modules (entities and architectures) Generic modules (generics)
- - For example scalable bus widths
	- Configurable functionality
- Breaking up big designs to smaller and more manageable building blocks
	- Think functional blocks
	- Connection of functional blocks (entities/components/modules)
- Easier to collaborate within a design team
	- Well defined interface between modules
- Any entity-/architecture pair can be used as a building block in a structural description
	- Pairing of components

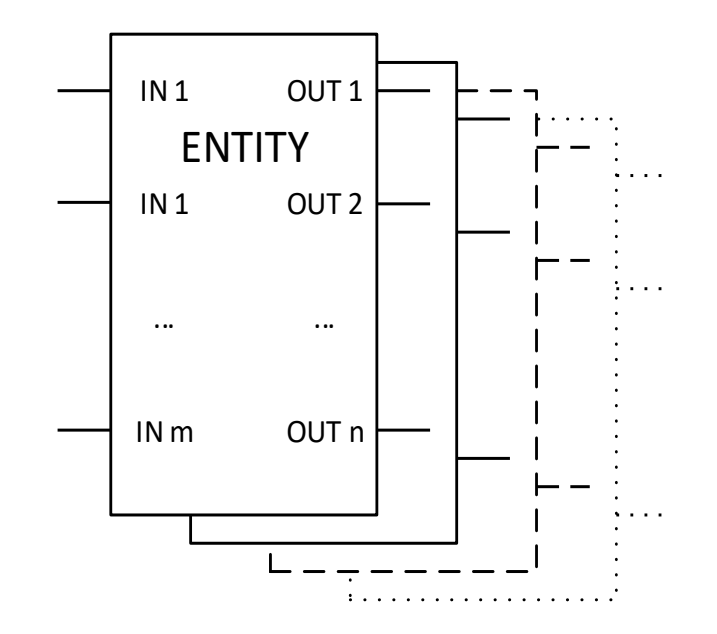

# **Structural design (netlist)**

```
25: architecture netlist2 of comb function is
26:27:component And2 is
28:port (x, y : in BIT; z: out BIT);29:end component And2;
30:31:component Or2 is
32:port (x, y : in BIT; z: out BIT);33:end component Or2;
34:35:component Not1 is
36:port (x : in BIT; z: out BIT);end component Not1;
37:38:39:signal p, q, r : BIT;40:41: begin
42 :
     g1: Not1 port map (a, p);
    q2: And2 port map (p, b, q);
43:
44:
    g3: And2 port map (a, c, r);
45:q4: Or2 port map (q, r, z);
46: end architecture netlist2;
```
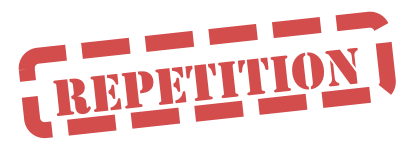

- A netlist is a description of components used, and their connections
	- Synthesizing *is* creating a netlist using the available primitives for a (PL/ASIC) device.
	- The top level in larger designs is often purely structural, although with design elements and not device primitives
- Here we pick up the entities from the «working» library
- The last compiled architecture are being used
- Port mapping:
	- «Association» *can* be done by position
	- named association is less error prone.

**(ex: g1: Not1 port map (x => a, z=>p);** ) <sub>29</sub>

#### **Structural design with generate statement**

- *generate* is can build multiple components in a small loop.
	- Requires indexable parameters in connected signals
- Example: Bidirectional bus

```
bidir bus inst: for i in 0 to 15 generate
 buft inst: buft port map (data(i), en, din(i));
  ibuf inst: ibuf port map (dint(i), data(i));end generate;
```
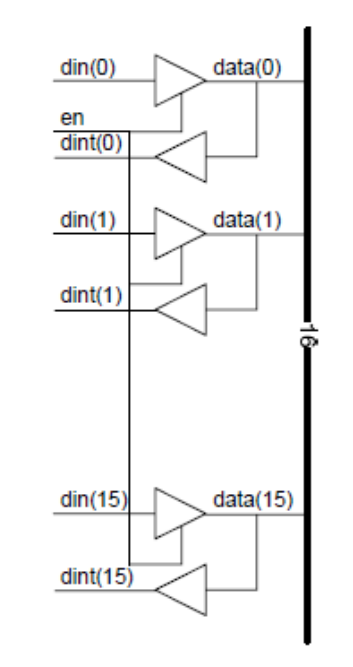

### **Suggested reading**

• D&H 7.1- 7.3 p129-153